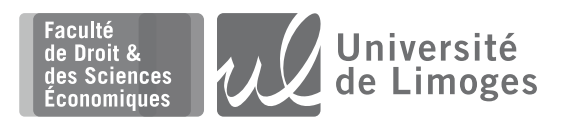

# L1 Économie-Gestion

# COMPLÉMENTS DE MATHÉMATIQUES REMISE À NIVEAU

**Vincent Jalby**

**Année universitaire 2023-2024**

# **Calcul dans** ℝ

# **1 Les nombres réels**

# **Définition 1.1**

*A la base, il y a les entiers naturels. Il s'agit des nombres qui servent à « compter » :*

 $\mathbb{N} = \{0, 1, 2, 3, 4, 5, \dots\}$ 

*Si on rajoute les entiers négatifs, on obtient les entiers relatifs :*

 $\mathbb{Z} = \{ \dots, -5, -4, -3, -2, -1, 0, 1, 2, 3, 4, 5, \dots \}$ 

*Les nombres rationnels (qui incluent les nombres décimaux) sont ceux qui s'écrivent comme le quotient de deux entiers relatifs :*

 $\mathbb{Q} = \{ p/q : p, q \in \mathbb{Z}, q \neq 0 \}$ 

*Les nombres irrationnelssont ceux, issus d'équations ou de la géométrie, qui ne peuvent pas s'écrire comme quotient d'entiers relatifs. C'est le cas de* √2*,* √3*, ,* e*, … L'ensemble des nombres rationnels et irrationnels est appelé ensemble des nombres réels et est noté* ℝ*.*

*On a bien sûr*

ℕ ⊂ ℤ ⊂ ℚ ⊂ ℝ

*Un entier naturel est donc aussi un rationnel ou un réel.*

#### **Remarque**

Pour chacun de ces ensembles, il est possible de se limiter aux nombres positifs ou nuls, en ajoutant un + en indice et aux nombres non nuls en ajoutant une ∗ en exposant. De même pour les nombres négatifs, on met un − en indice.

 $\mathbb{N}^* = \{1, 2, 3, \dots\}$   $\mathbb{Q}_+ = \{x \in \mathbb{Q} : x \geq 0\}$   $\mathbb{R}_+^*$  $\mathbb{R}_{-} = \{ x \in \mathbb{R} : x \leqslant 0 \}$ 

#### **Exercice**

Déterminer la *nature* de chacun de ces nombres :

 $-3$  5 2/5  $-0.33$  6/3  $\sqrt{\pi}$  e<sup>2</sup> 3.14

#### **Définition 1.2**

*L'opposé d'un nombre réel est* −*. Il vérifie*

 $a + (-a) = 0$ 

#### **Exemples**

L'opposé de 3 est −3. On a bien 3 + (−3) = 0. Mais l'opposé de −5 est 5 car (−5) + 5 = 0.

#### **Exercice**

Déterminer l'opposé des réels suivants :

 $-1.3$   $\frac{1}{2}$ 2 2  $-3$  $-a$  1 – 2a

où  $a \in \mathbb{R}$ .

### **Définition 1.3**

 $L$ '**inverse** d'un nombre réel non nul a est a $^{-1}$  =  $^{-1}$  $\boldsymbol{a}$ *. Il vérifie*  $a \times \frac{1}{a}$  $\boldsymbol{a}$  $= 1$ 

### **Exemple**

L'inverse de 2 est  $\frac{1}{2}$ 2 car  $2 \times \frac{1}{2}$ 2  $= 1.$ 

### **Exercice**

Déterminer l'inverse des réels suivants :

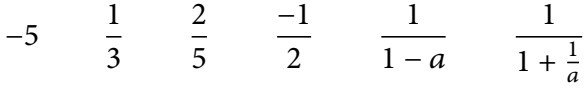

où  $a \in \mathbb{R}$ .

# **2 Puissances**

### **Définition 2.1**

*Pour* ∈ ℕ <sup>∗</sup> *un entier naturel non-nul, la puissance -ième d'un réel est*

$$
a^n = \underbrace{a \times a \times \cdots \times a}_{n \text{ fois}}
$$

*On pose aussi*

$$
a^{-n} = \frac{1}{a^n} \qquad \text{large } a \neq 0.
$$

Par convention, a $^0$  = 1 pour a  $\neq$  0 et 0 $^0$  n'est pas défini.

 $2^3$ 

#### **Exemples**

On a

$$
3^3 = 2 \times 2 \times 2 = 8
$$
  $3^0 = 1$   $0^3 = 0 \times 0 \times 0 = 0$   $3^{-2} = \frac{1}{3^2} = \frac{1}{9}$ 

#### **Exercice**

Calculer

$$
10^3 \t (-5)^2 \t 4^{-3} \t (1/4)^3 \t 0.1^{-1}
$$

# **Proposition 2.2**

*Soit un réel (non nul) et* , *deux entiers relatifs. On a*

 $a^n a^p = a^{n+p}$   $\frac{a^n}{b^n}$  $\frac{a}{a^p} = a^{n-p}$   $(a^n)^p = a^{np}$ 

▶

#### **Proposition 2.2 (cont)**

*Soit et deux réels (non nuls) et un entier relatif. On a*

$$
(ab)^n = a^n b^n \qquad \left(\frac{a}{b}\right)^n = \frac{a^n}{b^n}
$$

#### **Exercice**

Vérifier chacune de ces formules en prenant  $a = 2$ ,  $b = 3$ ,  $n = 8$ ,  $p = 4$ .

# **Exercice**

Calculer (simplifier) les expressions suivantes :

$$
a^n a^{3n}
$$
  $\frac{x^5}{x^2}$   $\frac{a^{p+1}}{a^{p-1}}$   $a^3 b^2 a^2 b^{-1}$   $\frac{(xy)^n}{x^{n-1} y^{n-2}}$ 

# **3 Racines n-ièmes**

# **Définition 3.1**

*Soit un réel positif. On appelle racine carrée de le réel positif noté* √ *vérifiant*

 $(\sqrt{a})^2 = a$ 

*Pour* ∈ ℕ ∗ *, on appelle racine -ième de le réel noté* √ *vérifiant*

 $\left(\sqrt[n]{a}\right)^n = a$ 

#### **Remarques**

1. La racine *n*-ième de *a* est aussi notée  $a^{1/n}$ . En particulier,  $\sqrt{a} = a^{1/2}$ . En généralisant les formules de calcul sur les puissance, on retrouve bien que

$$
(\sqrt[n]{a})^n = (a^{1/n})^n = a^{\frac{1}{n}n} = a^1 = a
$$

2. Lorsque *n* est *impair*, la racine *n*-ième d'un nombre négatif est définie! Par exemple

$$
\sqrt[3]{-27} = -3
$$
 car  $(-3)^3 = -27$ 

#### **Exercice**

Calculer les racines suivantes

$$
\sqrt{16} \qquad \sqrt{1/16} \qquad \sqrt[3]{-8}
$$

#### **Proposition 3.2**

*Soit et deux réels positifs. On a*

$$
\sqrt{ab} = \sqrt{a}\sqrt{b} \quad et \quad \sqrt{\frac{a}{b}} = \frac{\sqrt{a}}{\sqrt{b}}
$$

*Mais, en général,*

$$
\sqrt{a+b} \neq \sqrt{a} + \sqrt{b}
$$

#### **Remarque**

Ces formules se généralisent aux racines  $n$ -ièmes.

#### **Exercice**

Calculer (sans machine) les expressions suivantes :

 $\sqrt{25 \times 36}$   $\sqrt{16/9}$ 

#### **Remarque**

On peut alors définir

$$
a^{p/q} = (a^p)^{1/q} = (a^{1/q})^p
$$

**Exemple**

$$
4^{3/2} = (4^{1/2})^3 = 2^3 = 8
$$

# **4 Calculs**

#### **Proposition 4.1**

*La multiplication est distributive par rapport à l'addition :*

 $a(b+c) = ab + ac$  et  $(b+c)a = ba + ca$ 

#### **Remarque**

Cette propriété est souvent utilisée de droite à gauche, permettant de *factoriser* une expression :

$$
2a + 3a = (2 + 3)a = 5a
$$

#### **Exercice**

Développer les expressions suivantes

$$
-2(1-a) \qquad (x+1)(x-2) \qquad (a-b)^2
$$

#### **Proposition 4.2**

*On a les identités remarquables suivantes :*

 $(a + b)^2 = a^2 + 2ab + b^2$   $(a - b)^2 = a^2 - 2ab + b^2$   $(a + b)(a - b) = a^2 - b^2$ 

Développer les expressions suivantes

$$
(2x-3)^2
$$
  $(-x+y)^2$   $(1+x)(x-1)$   $(2+x)^3$ 

Dans les applications mathématiques, on est souvent amené à **factoriser** une expression, c'est-à-dire, transformer une somme en produit. Cela permet, en particulier, d'étudier plus facilement le signe de l'expression (voir plus loin). Pour cela, on peut soit utiliser une identité remarquable soit identifier un terme commun à chacun des termes et le *mettre en facteur* en utilisant la distributivité de la multiplication par rapport à l'addition.

#### **Exemples**

On factorise en utilisant une identité remarquable :

$$
x2 - 4x + 4 = x2 - 2 \times 2 \times x + 22 = (x - 2)2 \qquad x2 - 9 = x2 - 32 = (x + 3)(x - 3)
$$

On factorise en identifiant un facteur commun dans chacun des termes :

$$
3x^2 - 2x = \boxed{x} \times 3x + \boxed{x} \times (-2) = \boxed{x} (3x - 2) \qquad ax - 2a = \boxed{a} x - 2\boxed{a} = \boxed{a} (x - 2)
$$

#### **Exercice**

Factoriser les expressions suivantes :

$$
x^3 + x^2y \qquad 4x^2 + 4x + 1 \qquad x^2y + xy^2 \qquad 3x^2 - 12 \qquad x^2y + 2xy + y
$$

# **5 Fractions**

**Exercice**

La notation  $\frac{a}{b}$  signifie « a divisé par  $b$  » où a et  $b$  sont deux nombres réels avec  $b$  non nul. Ci-dessous, les principales règles de calculs.

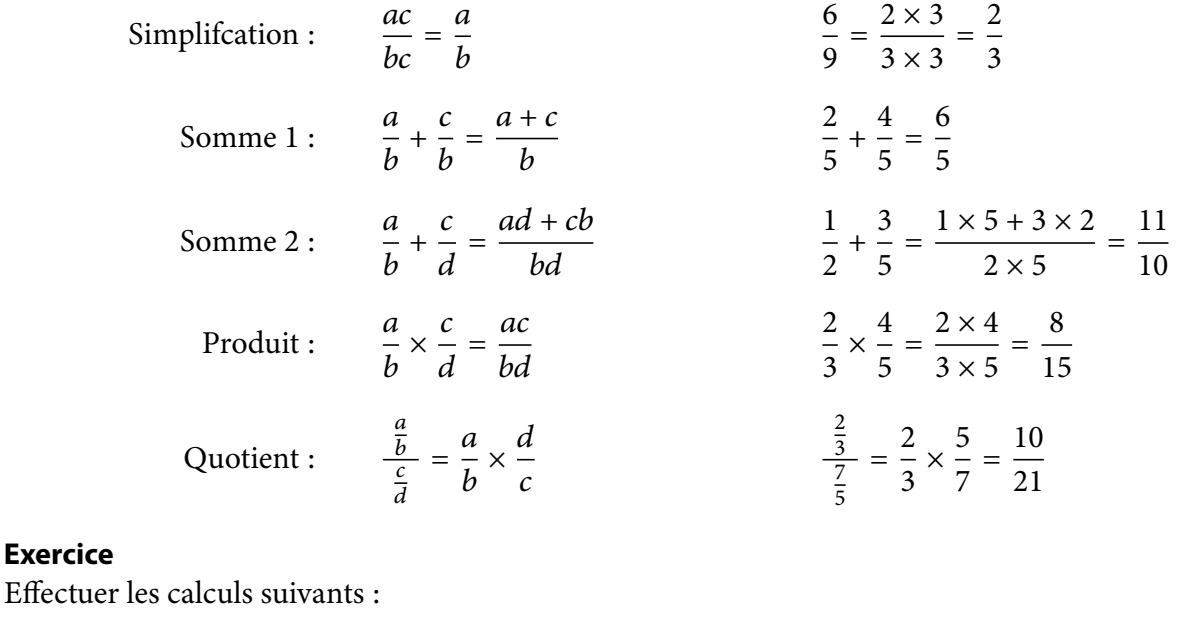

$$
\frac{3}{5} + \frac{2}{5} - \frac{1}{5}
$$
\n
$$
3 \times \frac{2}{5}
$$
\n
$$
\frac{2}{3} \times \frac{5}{7}
$$
\n
$$
\frac{1}{2} + \frac{2}{3}
$$
\n
$$
\frac{4}{5} - \frac{3}{4}
$$
\n
$$
2 - \frac{2}{3}
$$
\n
$$
\frac{4x}{3} + \frac{1}{3}x
$$
\n
$$
2x + \frac{x}{2}
$$
\n
$$
\frac{x}{2} - \frac{x}{3}
$$
\n
$$
\frac{2x}{3} \times \frac{x}{5}
$$
\n
$$
\frac{x-1}{2} - \frac{x+1}{5}
$$
\n
$$
\frac{1}{2x} + \frac{1}{3x}
$$

Simplifier les fractions suivantes :

$$
\frac{21}{12} \quad \frac{1/2}{1/3} \quad \frac{2x}{x^3} \quad \frac{3x^3}{x^2} \quad \frac{x^2 - x}{2x} \quad \frac{x^2 + x}{x^2} \quad \frac{x^2 - 1}{x - 1} \quad \frac{1}{x - 2} - \frac{1}{x + 2}
$$

# **6 Inégalités**

#### **Définition 6.1**

*On dit qu'un réel a est strictement positif si a est un réel positif et a est non nul. On note a > 0. On dit que a est positif (ou positif ou nul) si a un réel positif éventuellement nul. On note*  $a \ge 0$ *. On dit qu'un réel est strictement supérieur à un réel , et on note* > *si* − *est strictement positif :*

 $a > b \iff a - b > 0$ 

*On dit qu'un réel a est supérieur à un réel b, et on note a ≥ b si a – b est positif :* 

$$
a \geq b \iff a - b \geq 0
$$

#### **Remarque**

Cette définition se généralise de manière naturelle à (strictement) négatif et (strictement) inférieur.

#### **Proposition 6.2**

*L'inégalité est transitive :*

 $a < b$  et  $b < c \implies a < c$ 

*On ne change pas une inégalité en ajoutant un même nombre aux deux membres :*

$$
a > b \implies a + c > b + c
$$

*On ne change pas une inégalité en multipliant les deux membres par un réel strictement positif :*

$$
a > b \implies ac > bc \qquad \forall c > 0
$$

*Une inégalité est inversée si on multiplie les deux membres par un réel strictement négatif :*

$$
a > b \implies ac < bc \qquad \forall c < 0
$$

*On peut additionner deux inégalités :*

$$
\begin{array}{c}\n a > b \\
c > d\n\end{array}\n\right\} \implies a + c > b + d
$$

#### **Remarque**

Ces propriétés restent valables pour les inégalités larges (≥).

Vérifier sur un exemple (en prenant des valeurs particulières de  $a, b, c$  et  $d$ ) chacune de ces propriétés.

#### **Exercice**

En utilisant les propriétés ci-dessus, déterminer les valeurs de  $x$  qui vérifient l'inégalité

$$
5x - 6 \ge x + 2
$$

#### **Remarque**

Si *a* et *b* sont deux nombres réels strictement positifs, on inverse le sens de l'inégalité en prenant l'inverse de chaque membre :

Par exemple,

$$
a < b \implies \frac{1}{a} > \frac{1}{b}
$$
  

$$
2 < 3 \implies \frac{1}{2} > \frac{1}{3}
$$

# **Signe d'une expression**

En mathématiques, on est souvent amené à déterminer le signe d'une expression selon les valeurs d'une variable  $x$ . Par exemple

$$
3x - 6 > 0 \iff x > 2
$$

Les identités remarquables sont souvent utiles dans cette recherche :

$$
x^{2}-2x+2=(x^{2}-2x+1)+1=(x-1)^{2}+1>0 \qquad \forall x \in \mathbb{R}
$$

Pour les expressions plus complexes, il est nécessaire de les **factoriser** et d'utiliser un **tableau de signes** :

$$
x^{2}-4 = (x - 2)(x + 2)
$$
 et 
$$
\begin{cases} x - 2 > 0 \iff x > 2 \\ x + 2 > 0 \iff x > -2 \end{cases}
$$

On construit alors le tableau de signes :

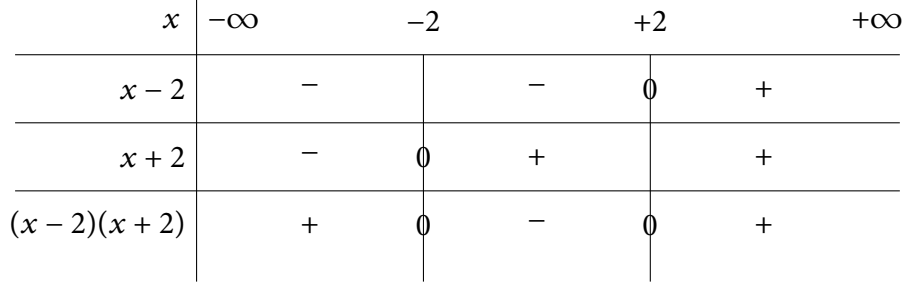

On en déduit que  $x^2 - 4 > 0$  lorsque  $x \in ]-\infty, -2[ \cup ]2, +\infty[$ .

**Exercice**

Etudier le signe de

$$
\frac{1}{x+1} + \frac{1}{x-1}
$$

# **7 Intervalles**

# **Définition 7.1**

*Soit a et b deux réels avec a < b.* 

*On note* ], [ *l'intervalle ouvert de à . Il s'agit des réels strictement compris entre et :*

$$
]a,b[ = \{x \in \mathbb{R} : a < x < b\}
$$

*On note* [, ] *l'intervalle fermé de à . Il s'agit des réels compris (au sens large) entre et :*

$$
[a,b] = \{x \in \mathbb{R} : a \leq x \leq b\}
$$

*On note* [, [ *l'intervalle semi-ouvert à droite (ou semi-fermé à gauche) de à . Il s'agit des réels compris entre (au sens large) et (au sens strict) :*

$$
[a,b] = \{x \in \mathbb{R} : a \leq x < b\}
$$

*On note* ], ] *l'intervalle semi-ouvert à gauche (ou semi-fermé à droite) de à . Il s'agit des réels compris entre (au sens strict) et (au sens large) :*

$$
]a,b] = \{x \in \mathbb{R} : a < x \leq b\}
$$

*Finalement, les intervalles* ]−∞, ] *et* ], +∞[ *désignent tous réels inférieurs ou égaux à et supérieur strictement à :*

$$
]-\infty, a] = \{x \in \mathbb{R} : x \le a\}
$$
  $|b, +\infty| = \{x \in \mathbb{R} : x > b\}$ 

# **Exercice**

Classer par ordre croissant (au sens de l'inclusion) les intervalles suivants :

 $[1, 3]$   $[1, 3]$   $[1, +\infty)$   $[1, 3]$ 

#### **Remarque**

Il est souvent préférable d'écrire les sous-ensembles de réels sous la forme d'intervalles (ou d'unions d'intervalles) :

 $\mathbb{R}_{+} = [0, +\infty[$  $\mathbb{R}^* = ]-\infty, 0[ \cup ]0, +\infty[$ 

# **Exercice**

Ecrire sous forme d'intervalles les ensembles  $\mathbb{R}_-$  et  $\mathbb{R}_+^*.$ 

# **8 Valeur absolue**

### **Définition 8.1**

*La valeur absolue d'un nombre réel est la valeur numérique du nombre sans tenir compte de son signe. On la note* ||*. On peut la définir plus précisément par*

$$
|x| = \begin{cases} x & \text{si } x \ge 0 \\ -x & \text{si } x < 0 \end{cases}
$$

#### **Remarque**

Attention, la présence d'un signe moins devant une expression ne signifie pas systématiquement que le résultat est négatif, cela dépend du signe de l'expression :

$$
-3 \le 0 \qquad -(-5) = +5 \ge 0 \qquad (3-5) = -2 \le 0 \qquad -(4-7) = +3 \ge 0
$$

**Exemple**

 $|3| = 3$   $|-5| = 5$   $|-x| = |x|$   $|x^2| = x^2$ 

#### **Exercice**

Quelle est la valeur absolue de  $\sqrt{x^2}$ ? et de  $x-1$ ?

# **9 Equations à une inconnue**

#### **Exemple**

On souhaite déterminer le nombre de kilos de pommes de terre qu'on peut acheter avec 10 € lorsque le kilo vaut 2.50  $\epsilon$ . Bien que ce problème soit trivial, il est facile de le modéliser : si on note x le nombre de kilos achetés, la dépense sera donc de  $x \times 2.5$ . Comme on souhaite acheter pour 10 € de pommes de terre, on cherche à déterminer x de sorte que la dépense soit égale à 10, soit  $x \times 2.5 = 10$ . On a donc

$$
x \times 2.5 = 10 \iff x = \frac{10}{2.5} \iff x = 4
$$

Il est donc possible d'acheter 4 kilos de pommes de terre.

Dans cet exemple, nous avons modélisé le problème par une **équation** (une égalité) 2.5x = 10. L'objectif étant de déterminer la quantité recherchée, notée x, et appelée *inconnue*.

#### **Définition 9.1**

*Une équation est une égalité entre deux expressions dépendant d'inconnues notées habituellement , , … Résoudre l'équation consiste à déterminer toutes les valeurs des inconnues qui rendent cette égalité vraie.*

Pour résoudre une équation *simple*, une méthode consiste à transformer successivement l'équation de départ en des équations équivalentes, jusqu'à obtenir un égalité du type  $x = \text{cst}$ .

#### **Proposition 9.2**

*On ne change pas les solutions d'une équation (on dit que les équations sont équivalentes) :*

- *en additionnant (ou en soustrayant) le même nombre aux deux membres;*
- *en multipliant (ou en divisant) le deux membres par le même nombre non nul.*

#### **Exemple**

Soit l'équation

$$
2x-3=5
$$

On ajoute 3 aux deux membres de l'équation (pour faire *disparaitre* le −3 à gauche) :

$$
2x - 3 \boxed{+3} = 5 \boxed{+3} \iff 2x = 8
$$

On divise alors les deux membres de l'équation par 2 (pour faire *disparaitre* le 2 devant le x) :

$$
\boxed{\frac{1}{2}} \times 2x = \boxed{\frac{1}{2}} \times 8 \iff x = 4
$$

Résoudre les équations suivantes :

$$
5 - 2x = 1 \qquad \frac{1}{2}x - 2 = 2 \qquad 3x - 3 = 1 - x \qquad 2x - (5 + x) = 16 - (3x + 9) \qquad \frac{1}{2x + 1} = \frac{1}{x + 2}
$$

#### **Remarque**

Une fois la solution trouvée, il est **in-dis-pen-sa-ble** de vérifier son résultat en remplaçant la solution dans l'équation initiale!

#### **Exercice**

Résoudre les équations suivantes

$$
\frac{x-3}{x+3} = \frac{x-4}{x+4} \qquad \sqrt{2x+6} = 4 \qquad \frac{3}{x-3} - \frac{2}{x+3} = \frac{9}{x^2-9}
$$

Pour des équations plus complexes, il est souvent utile de se ramener à un produit ou un quotient puis d'utiliser la proposition suivante :

### **Proposition 9.3**

*Soit et deux réels. On a*  $a \times b = 0 \iff a = 0$  ou  $b = 0$ *et, à condition que b*  $\neq$  0*,*  $\boldsymbol{a}$  $\boldsymbol{b}$  $= 0 \iff a = 0$ 

#### **Exemple**

Soit l'équation  $(x - 2)(x + 1) = 0$ . On a

$$
(x-2)(x+1) = 0 \iff x-2 = 0 \text{ ou } x+1 = 0 \iff x = 2 \text{ ou } x = -1
$$

L'équation admet donc deux solutions :  $x = -1$  et  $x = 2$ .

#### **Exemple**

Résoudre les équations

$$
x2 - 3x = 0 \t\t \frac{x-2}{x+1} = 0 \t\t x2 = 81 \t\t (x-3)2 = 9
$$

# **10 Equations du second degré**

#### **Proposition 10.1**

*Pour* ≠ 0*, on considère l'équation du second degré*

$$
ax^2 + bx + c = 0 \qquad (E)
$$

*On note* Δ *le discriminant associé à l'équation précédente :*

 $\Delta = b^2 - 4ac$ 

 $\mathbf{h}$ 

#### **Proposition 10.1 (cont)**

 $Si \Delta > 0$ , *l'équation* (*E*) *admet deux solutions* :

$$
x_1 = \frac{-b - \sqrt{\Delta}}{2a} \qquad x_2 = \frac{-b + \sqrt{\Delta}}{2a}
$$

 $Si \Delta = 0$ , *l'équation* (*E*) *admet une unique solution* (*double*) :

$$
x_1 = x_2 = \frac{-b}{2a}
$$

 $Si \Delta < 0$ , *l'équation* (*E*) *n'admet pas de solution* (*réelle*).

#### **Remarque**

Lorsque l'équation (*E*) admet des solutions  $x_1$  et  $x_2$ , éventuellement égales, on a la factorisation :

$$
ax^2 + bx + c = a(x - x_1)(x - x_2)
$$

#### **Exemple**

L'équation  $x^2 + x - 2 = 0$  admet pour discriminant  $\Delta = 1^2 - 4 \times 1 \times (-2) = 9 > 0$ . Cette équation admet donc deux solutions :

$$
x_1 = \frac{-1 - \sqrt{9}}{2} = -2 \qquad x_2 = \frac{-1 + \sqrt{9}}{2} = +1
$$

$$
x^2 + x - 2 = (x + 2)(x - 1)
$$

Et on a

# **Exercice**

Déterminer les solutions des équations suivantes :

$$
2x2 + 5x - 3 = 0
$$
  
\n
$$
3x2 + 2x - 1 = x2 - 3x + 2
$$
  
\n
$$
x3 - 2x2 + x = 0
$$
  
\n
$$
x2 - 2x + 2 = 0
$$
  
\n
$$
x2 - 2x = 25
$$

#### **Exercice**

Déterminer le signe de l'expression  $x^2 + x - 6$  en fonction de x.

# **11 Systèmes de deux équations linéaires à deux inconnues**

L'objectif est de résoudre un système d'équations du type

$$
\begin{cases} ax + by = c \\ dx + ey = f \end{cases}
$$

où  $x$  et  $y$  sont les inconnues à déterminer.

# **Méthode de substitution**

Cette méthode consiste à utiliser la première équation pour exprimer  $y$  en fonction de  $x$  puis à remplacer  $y$  par son expression en  $x$  dans la seconde équation, de manière à se ramener à une équation à une seule inconnue facile à résoudre.

### **Exemple**

Soit à résoudre

$$
(S)\begin{cases} 2x + y = 3\\ 3x - y = 7 \end{cases}
$$

La première équation permet d'écrire  $y = 3-2x$ . En remplaçant dans la seconde, on obtient  $3x-(3-2x) = 7$ soit  $5x - 3 = 7$  soit  $x = 2$ . En utilisant  $y = 3 - 2x$ , on trouve  $y = -1$ . Il est préférable de rédiger sous forme de systèmes équivalents :

$$
\begin{cases} 2x + y = 3 \\ 3x - y = 7 \end{cases} \Longleftrightarrow \begin{cases} y = 3 - 2x \\ 3x - y = 7 \end{cases} \Longleftrightarrow \begin{cases} y = 3 - 2x \\ 3x - (3 - 2x) = 7 \end{cases} \Longleftrightarrow \begin{cases} y = 3 - 2x \\ 5x - 3 = 7 \end{cases}
$$

$$
\Longleftrightarrow \begin{cases} y = 3 - 2x \\ 5x = 10 \end{cases} \Longleftrightarrow \begin{cases} y = 3 - 2x \\ x = 2 \end{cases} \Longleftrightarrow \begin{cases} y = -1 \\ x = 2 \end{cases}
$$

Le système (S) admet donc comme unique solution  $(x, y) = (2, -1)$ .

# **Exercice**

Résoudre le système {  $5x + 2y = 3$  $2x + 3y = -1$ 

# **Autre méthode**

Une autre méthode de résolution consiste à éliminer une des variables d'une équation en additionant un multiple de l'autre équation.

# **Exemple**

Reprenons le précédent système

(S) 
$$
\begin{cases} 2x + y = 3 & (1) \\ 3x - y = 7 & (2) \end{cases}
$$

En ajoutant l'équation (2) à l'équation (1), la variable  $y$  disparait :

$$
\begin{cases} 2x + y = 3 & (1) \\ 3x - y = 7 & (2) \end{cases} \Longleftrightarrow \begin{cases} 5x = 10 & (1) + (2) \\ 3x - y = 7 & (2) \end{cases} \Longleftrightarrow \begin{cases} x = 2 \\ y = 3x - 7 \end{cases} \Longleftrightarrow \begin{cases} x = 2 \\ y = -1 \end{cases}
$$

On retrouve bien sûr l'unique solution  $(x, y) = (2, -1)$ .

#### **Exercice**

Résoudre le système {  $2x + 3y = 3$  $6x + 6y = -1$ 

# **Fonctions réelles**

# **1 Fonction réelle d'une variable réelle**

# **Exemple**

Le coût unitaire de production d'un bien est de 3 € auquel s'ajoute un coût fixe de 10 € (indépendant de la quantité produite). Pour produire x unités, le coût total sera donc de 3x + 10. On définit ainsi une *relation* qui à toute quantité x associe son coût de production  $3x + 10$ . Cette relation est appelée **fonction** et est souvent notée f. On peut alors écrire  $f(x) = 3x + 10$ . Pour tout réel x positif (toute quantité), le réel  $f(x)$  représente le coût total de production. On note souvent

$$
f : \mathbb{R}_{+} \longrightarrow \mathbb{R}
$$

$$
x \longmapsto 3x + 10
$$

# **Définition 1.1**

*Une* **fonction** (réelle) f d'une variable réelle x est une règle qui associe un réel noté  $f(x)$  à tout nombre *réel d'un ensemble* ⊂ ℝ*. On note :*

$$
f: D \longrightarrow \mathbb{R}
$$

$$
x \longmapsto f(x)
$$

 $L$ 'ensemble D (parfois noté  $D_f$ ) est appelé **domaine de définition** de f . L'ensemble des valeurs f (x) lorsque *x* prend toutes les valeurs de D est appelé (ensemble) image de f, parfois noté Im(f) ou f(D).

#### **Remarque**

Habituellement, une fonction est donnée par l'expression de  $f(x)$ . Son domaine de définition est l'ensemble des valeurs de x pour lesquelles il est possible de calculer  $f(x)$ .

# **Exemple**

Soit la fonction  $f$  définie par  $f(x) = \frac{1}{x-1}$ . La valeur  $f(x)$  est définie lorsque le dénominateur est non-nul, donc  $x - 1 \neq 0$ , soit  $x \neq 1$ . Le domaine de définition est donc  $D_f = \mathbb{R} \setminus \{1\} = ]-\infty, 1[ \cup ]1, +\infty[$ .

# **Exercice**

Déterminer le domaine de définition des fonctions suivantes :

$$
f(x) = \frac{1}{x^2} \qquad g(x) = \sqrt{x+2} \qquad h(x) = \frac{x}{1+x^2} \qquad i(x) = \frac{1}{x^2-1} \qquad j(x) = \frac{\sqrt{2x+2}}{x-2}
$$

# **Proposition 1.2**

*On appelle* graphe de f l'ensemble des points de coordonnées  $(x, f(x))$ , où x appartient au domaine de *définition de f. Ces points sont représentés dans une repère cartésien*  $(0, x, y)$ .

#### **Remarque**

Une méthode basique pour représenter graphiquement une fonction consiste à calculer un certain nombre de couples  $(x, f(x))$  pour des valeurs de x bien choisies, puis à représenter ces points dans un repère orthonormé, et finalement à joindre ces points de manière *lisse*.

### **Exemple**

Soit  $f(x) = x^2$ . On souhaite représenter cette fonction sur le domaine [-3,3]. Pour cela, on construit le tableau de valeurs :

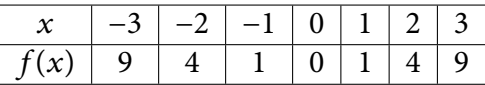

On représente ensuite chaque point dans le repère, puis on trace une courbe *lisse* passant par ces points.

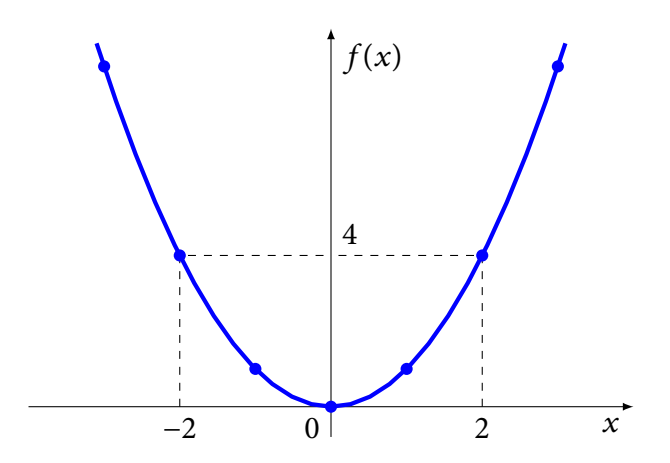

#### **Exercice**

Représenter graphiquement les fonctions  $f(x) = x^3$  et  $g(x) = 1/x$ .

# **2 Fonctions affines**

#### **Définition 2.1**

*Une fonction affine d'une variable réelle* x est une fonction de la forme

$$
f(x) = ax + b
$$

*où et sont deux constantes réelles. Le domaine de définition d'une fonction affine est toujours* ℝ*.*

#### **Proposition 2.2**

*La représentation graphique d'une fonction affine*  $f(x) = ax + b$  *est une droite de pente (ou coefficient directeur) et passant par le point* (0, )*. On dit que est l'ordonnée à l'origine.*

#### **Exercice**

Déterminer la pente et l'ordonnée à l'origine des fonctions affines suivantes

$$
f(x) = \frac{x}{2} + 3
$$
  $g(x) = 2 - x$   $h(x) = \frac{-1}{3}x$   $i(x) = 5$ 

# **Exemples**

Le premier graphique représente la fonction  $f(x) = 2x - 1$ . Le second  $g(x) = ax$  (donc avec  $b = 0$ ) pour plusieurs valeurs de a.

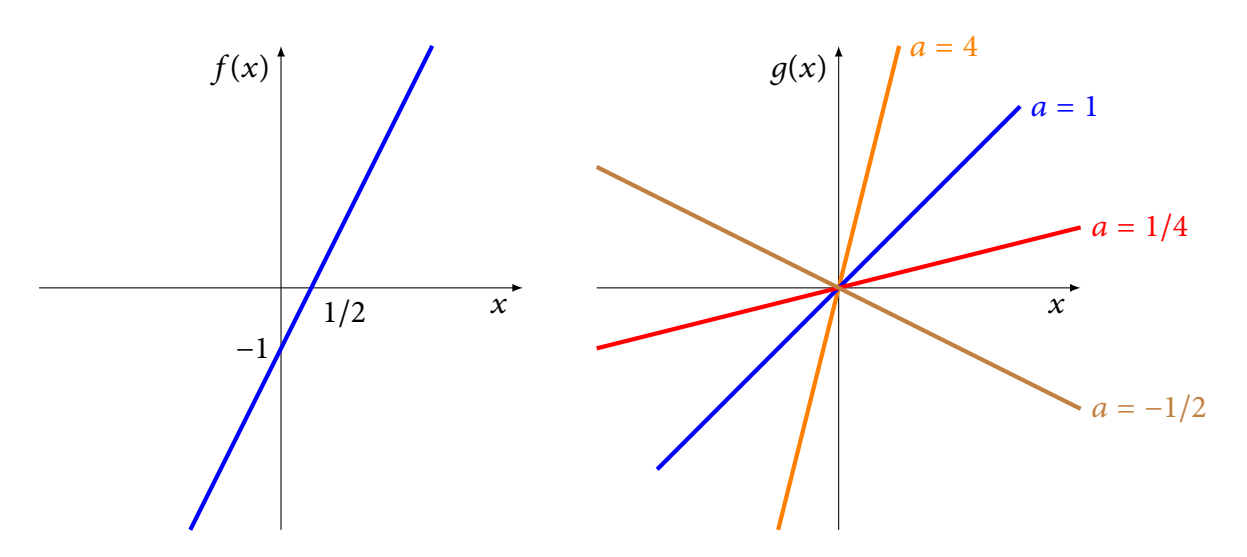

# **Proposition 2.3**

*Soit*  $f(x) = ax + b$  une fonction affine dont la représentation graphique est une droite passant par les points  $(x_1, y_1)$  *et*  $(x_2, y_2)$ *. Alors on a* 

$$
a = \frac{y_2 - y_1}{x_2 - x_1} \qquad et \qquad b = y_1 - ax_1
$$

#### **Exercice**

Déterminer graphiquement le coefficient directeur de chaque segment du graphique ci-dessous.

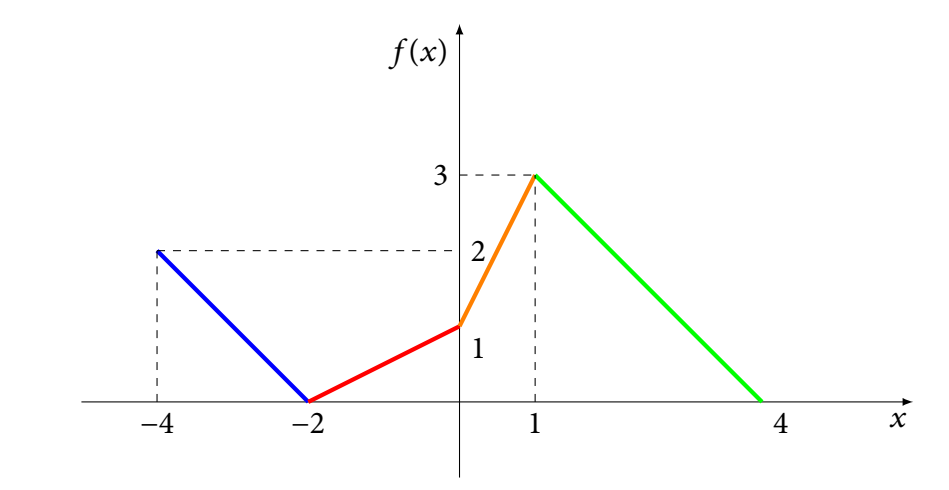

### **Exercice**

Déterminer la fonction dont la représentation graphique est la droite passant par (0, 3) et (2, 11)

# **3 Limites et continuité**

### **Définition 3.1**

 $S$ oit  $f : [a, b] \to \mathbb{R}$  une fonction et  $x_0 \in ]a, b[$ . On dit que  $f$  admet  $\ell$  pour **limite** lorsque  $x$  tend vers  $x_0$  si *f*(x) est aussi proche de ℓ que l'on veut, dès que x est suffisamment proche de x<sub>0</sub>. On note  $\lim_{x\to x}$  $x \rightarrow x_0$  $f(x) = \ell$ .

#### **Remarque**

Intuitivement, cela veut dire que la valeur  $f(x)$  se rapproche de  $\ell$  lorsque  $x$  se rapproche de  $x_0$ .

#### **Exemple**

Soit  $f(x) = x^2$  et  $x_0 = 2$ . On a

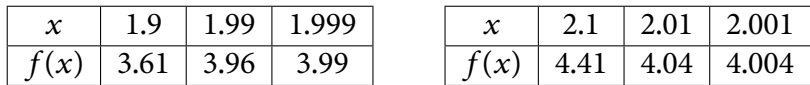

On voit donc que  $f(x)$  se rapproche de 4 lorsque x se rapproche de 2. Donc lim  $f(x) = 4$ . On peut remarquer ici que 4 =  $f(2)$ . Cela signifie que la fonction  $f$  est continue en  $x_0 = 2$ . (voir plus loin).

#### **Définition 3.2**

*Soit* ∶ ], ] → ℝ *une fonction non définie en . On dit que admet* +∞ *pour limite lorsque tend vers a si f*(x) est aussi grand que l'on veut, dès que x est suffisamment proche de a. On note  $\lim_{x\to a} f(x) = +\infty$ .

#### **Remarque**

Intuitivement, cela veut dire que la valeur  $f(x)$  est de plus en plus grande lorsque x se rapproche de a.

#### **Exemple**

Soit  $f(x) = 1/x$  définie sur l'intervalle  $]0, +\infty[$ . On a

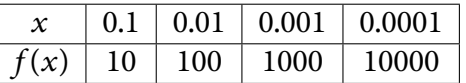

On voit donc que  $f(x)$  prend des valeurs de plus en plus grandes lorsque x se rapproche de 0. On a donc  $\lim_{x\to 0} f(x) = +\infty.$ 

Si on considère à présent que la fonction f est définie sur l'intervalle ]−∞, 0[, on a

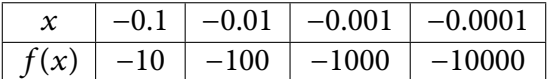

On voit donc que  $f(x)$  prend des valeurs de plus en plus grandes (negativement) lorsque x se rapproche de 0. On a donc  $\lim_{x\to 0} f(x) = -\infty$ .

La première limite est appelée **limite à droite** (car on étudie les valeurs plus grandes, donc à droite, que 0) alors que la seconde est appelée **limite à gauche**. On a les notations plus précises suivantes :

$$
\lim_{x \to 0^+} f(x) = +\infty \qquad \lim_{x \to 0^-} f(x) = -\infty
$$

#### **Définition 3.3**

*Soit*  $f : [a, +\infty[ \rightarrow \mathbb{R} \text{ une fonction. On dit que } f \text{ admet } \ell \text{ pour **limite** lorsque x tend vers  $+ \infty \text{ si } f(x) \text{ est}$$ *aussi proche de*  $\ell$  *que l'on veut, dès que x est suffisamment grand. On note*  $\lim_{x\to+\infty} f(x) = \ell$ .

#### **Remarque**

Intuitivement, cela veut dire que la valeur  $f(x)$  se rapproche de  $\ell$  lorsque x est suffisamment grand.

#### **Exemple**

Soit  $f(x) = 1/x$  définie sur ]0, +∞[. On a

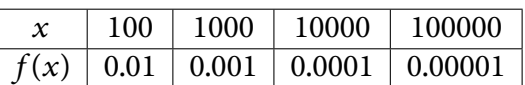

On voit donc que  $f(x)$  se rapproche de 0 lorsque  $x$  est de plus en plus grand. On a donc  $\lim_{x\to+\infty}f(x)=0$ .

### **Définition 3.4**

*Soit*  $f : [a, +\infty[ \rightarrow \mathbb{R} \text{ une fonction. On dit que } f \text{ admet } +\infty \text{ pour **limite** lorsque x tend vers } +\infty \text{ si } f(x)$ est aussi grand que l'on veut, dès que x est suffisamment grand. On note  $\lim_{x\to+\infty} f(x) = +\infty$ .

#### **Définition 3.5**

*Soit*  $f : [a, b] \longrightarrow \mathbb{R}$  *une fonction et*  $x_0 \in ]a, b[$ . On dit que  $f$  est **continue** en  $x_0$  si  $f$  admet une limite finie quand  $x$  tend vers  $x_0$  et si cette limite est égale à  $f(x_0)$ . C'est-à-dire,

f continue en 
$$
x_0 \iff \lim_{x \to x_0} f(x) = f(x_0)
$$

#### **Remarques**

1. On dit que f est continue sur un intervalle  $]a, b[$  si f est continue en tout point  $x_0$  de  $]a, b[$ .

2. Le graphe d'une fonction continue sur un intervalle est sans « cassure ». On peut le tracer « sans lever le crayon ».

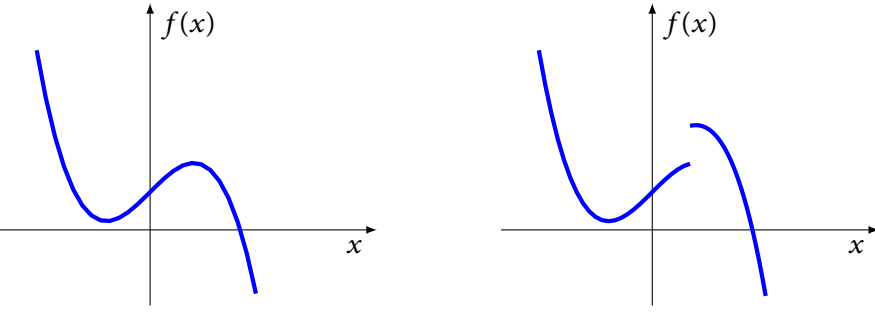

**Fonction continue**

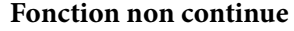

#### **Exemple**

Les fonctions usuelles sont continues sur leur domaine de définition. En particulier, les polynômes  $P(x) =$  $a + bx + cx^2 + \dots + dx^n$  sont des fonctions continues sur ℝ. Les fonctions rationnelles  $\frac{P(x)}{Q(x)}$  sont continues sur leur domaine de définition. La fonction racine  $\sqrt{x}$  est continue sur  $\mathbb{R}_+$ .

#### **Exercice**

Etudier la continuité des deux fonctions suivantes en  $x = 0$ .

$$
f(x) = \begin{cases} 2x + 1 & \text{si } x < 0 \\ 1 - 3x & \text{si } x \ge 0 \end{cases} \qquad g(x) = \begin{cases} \frac{1}{x^2} & \text{si } x \ne 0 \\ 0 & \text{si } x = 0 \end{cases}
$$

# **4 Dérivée d'une fonction**

#### **Définition 4.1**

*Soit une fonction*  $f : [a, b] \longrightarrow \mathbb{R}$  *et*  $x_0, x_1 \in [a, b]$ . On appelle **taux de variation (ou d'accroissement)** *de* f entre  $x_0$  et  $x_1$  le rapport

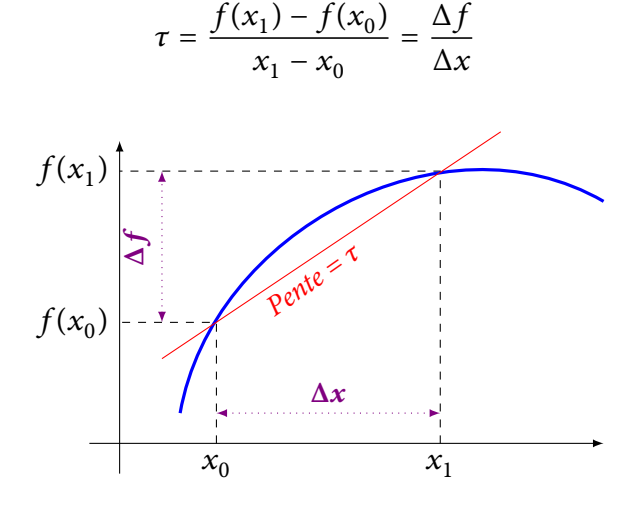

#### **Exemple**

Le taux de variation d'une fonction affine  $f(x) = ax + b$  est constant et est égal à a :

$$
\tau = \frac{f(x_1) - f(x_0)}{x_1 - x_0} = \frac{(ax_1 + b) - (ax_0 + b)}{x_1 - x_0} = \frac{a(x_1 - x_0)}{x_1 - x_0} = a
$$

#### **Exercice**

Calculer le taux de variation de la fonction  $f(x) = x^2$  lorsque x varie de 0 à 2, puis de −2 à 2 puis de −2 à 1.

#### **Remarque**

Lorsque, dans la définition précédente, on fait tendre  $x_1$  vers  $x_0$ , le taux de variation tend vers une limite, correspondant à la pente de la tangente  $T$ , appelée dérivée de  $f$  en  $\mathit{x_{0}}.$ 

### **Définition 4.2**

*Soit une fonction*  $f : [a, b] \longrightarrow \mathbb{R}$ . On appelle **dérivée** de  $f$  en  $x_0 \in [a, b]$  le réel défini par

$$
f'(x_0) = \lim_{x \to x_0} \frac{f(x) - f(x_0)}{x - x_0}
$$

*si cette limite existe et est finie. On dit alors que f est dérivable en*  $x_0$ *. .*

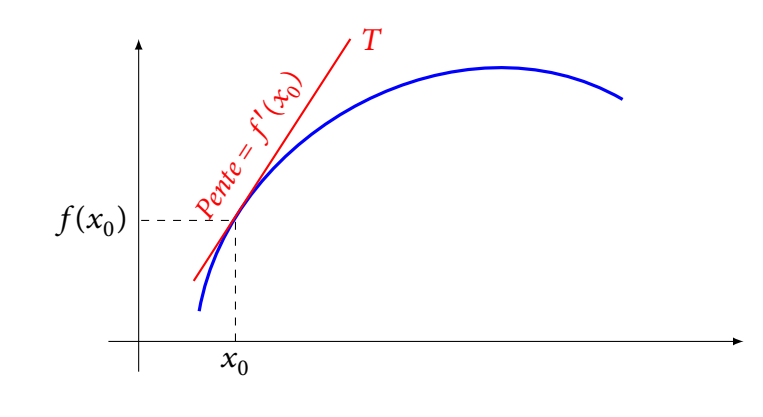

#### **Remarque**

On dit que f est **dérivable** sur ]a, b[ si elle est dérivable en tout point  $x_0$  de ]a, b[. On appelle alors **fonction dérivée** de f l'application f' qui a tout  $x \in ]a, b[$  associe  $f'(x)$ .

#### **Proposition 4.3**

Si la fonction  $f$  est dérivable en  $x_0$  alors sa courbe représentative admet au point de coordonnées  $\left(x_0, f(x_0)\right)$ *une tangente de coefficient directeur* ′ (<sup>0</sup> ) *et d'équation*

$$
y = f(x_0) + f'(x_0)(x - x_0)
$$

#### **Exemple**

Soit  $f(x) = x^2$ . Calculons la dérivée de  $f$  en  $x_0 = 2$ :

$$
\lim_{x \to x_0} \frac{f(x) - f(x_0)}{x - x_0} = \lim_{x \to 2} \frac{x^2 - 2^2}{x - 2} = \lim_{x \to 2} \frac{(x - 2)(x + 2)}{x - 2} = \lim_{x \to 2} (x + 2) = 4 = f'(2)
$$

L'équation de la tangente au point  $(2, f(2)) = (2, 4)$  est

$$
y = f(x_0) + f'(x_0)(x - x_0) \implies y = 4 + 4(x - 2) = 4x - 4
$$

C'est la droite (rouge) passant par le point  $(x_0, f(x_0)) = (2, 4)$  et, par exemple,  $(1, 4 \times 1 - 4) = (1, 0)$ .

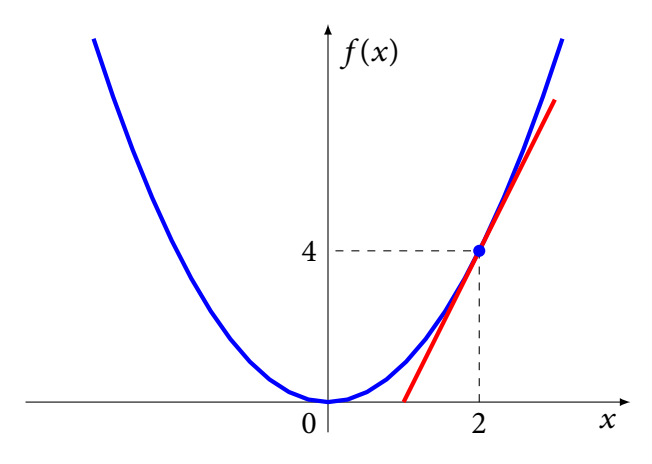

#### **Exercice**

D'après ce qui précède, quelle est la dérivée d'une fonction affine  $f(x) = ax + b$ ?

#### **Remarque**

La dérivée  $f'$  d'une fonction  $f$  est parfois notée  $\frac{\mathrm{d}f}{\mathrm{d}x}$  $dx$ .

# **5 Calcul de dérivées**

#### **Proposition 5.1**

*Les fonctions usuelles sont dérivables sur leur domaine de définition. En particulier,*

- *les fonctions polynômes sont dérivables sur* ℝ*;*
- *les fonctions rationnelles sont dérivables sur leur domaine de définition;*
- *la fonction racine*  $\sqrt{x}$  *est dérivable sur*  $\mathbb{R}^*_+$ *.*

# **Dérivées des fonctions usuelles**

Pour  $a, b, c \in \mathbb{R}$  et  $n \in \mathbb{N}^*$ , on a

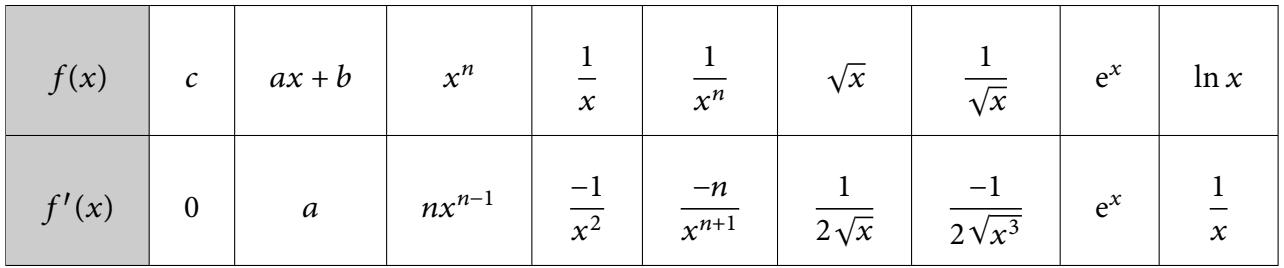

### **Remarque**

Plus généralement, pour  $\alpha \in \mathbb{R}$ , on a

$$
(x^{\alpha})' = \alpha x^{\alpha - 1}
$$

#### **Exercice**

Calculer la dérivée des fonctions suivantes :

$$
3 - \frac{1}{3}x
$$
  $x^7$   $\frac{1}{x^2}$   $x^{-3}$   $\sqrt[3]{x}$   $\sqrt{x^3}$ 

#### **Proposition 5.2**

*La dérivation est linéaire : soit et deux fonctions dérivables et* ∈ ℝ*. On a*

$$
(u+v)' = u' + v' \qquad (au)' = au'
$$

#### **Exercice**

Calculer la dérivée des fonctions suivantes :

$$
3x^3 - 2x + 1 \qquad \frac{-2}{x} \qquad \sqrt{4x}
$$

**Proposition 5.3** (Dérivée d'un produit et d'un quotient)

*Soit et deux fonctions dérivables. On a*

$$
(uv)' = u'v + uv' \qquad \left(\frac{u}{v}\right)' = \frac{u'v - uv'}{v^2} \qquad \left(\frac{1}{u}\right)' = -\frac{u'}{u^2}
$$

#### **Exemples** *Produit*

$$
[x^{2}(x^{3}-x)]' = [x^{2}]'(x^{3}-x) + x^{2}[(x^{3}-x)]' = 2x(x^{3}-x) + x^{2}(3x^{2}-1) = \cdots = 5x^{4} - 3x^{2}
$$

Sur cet exemple, il était bien sûr plus simple de faire le produit avant de dériver!

$$
[x^{2}(x^{3}-x)]' = [x^{5}-x^{3}]' = 5x^{4} - 3x^{2}
$$

#### *Quotient*

$$
\left[\frac{x^2}{x-1}\right]' = \frac{\left[x^2\right]'(x-1) - x^2\left[x-1\right]'}{(x-1)^2} = \frac{2x(x-1) - x^2}{(x-1)^2} = \frac{x^2 - 2x}{(x-1)^2}
$$

Calculer la dérivée des fonctions suivantes :

$$
x\sqrt{x} \qquad (x^2 - 1)(2x + 3) \qquad \frac{x^2 - 3}{x} \qquad \frac{2x}{x^2 + 3}
$$

**Proposition 5.4** (Dérivée de la composée de deux fonctions)

*Soit et deux fonctions dérivables. Alors on a*

$$
\big[v(u(x))\big]' = v'\big(u(x)\big) \times u'\big(x\big)
$$

#### **Exemple**

En appliquant la formule précédente aux fonctions  $v$  usuelles, on obtient le tableau suivant :

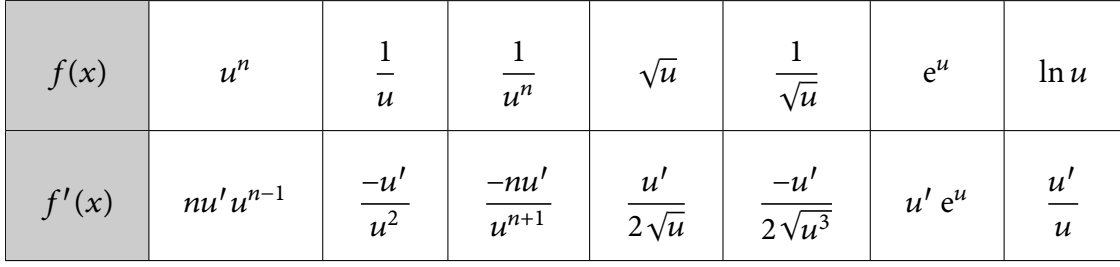

#### **Exemple**

Soit  $f(x) = \sqrt{x^2 + 1}$ . En utilisant les notations de la proposition précédente, on a  $f(x) = v(u(x))$  où  $u(x) = v(x)$  $x^2 + 1$  et  $v(x) = \sqrt{x}$ . Donc  $u'(x) = 2x$  et  $v'(x) = \frac{1}{2}$  $2\sqrt{x}$ . En appliquant la formule, on obtient donc

$$
f'(x) = v'(u(x)) \times u'(x) = \frac{1}{2\sqrt{u(x)}} \times (2x) = \frac{x}{\sqrt{x^2 + 1}}
$$

#### **Exercice**

Calculer les dérivées des fonctions suivantes :

$$
(1+2x)^2 \qquad (2x^2-3)^3 \qquad \frac{1}{x^4+4} \qquad \sqrt{4x-1}
$$

# **6 Variations**

On a vu que la dérivée d'une fonction en un point était la limite du taux de variation de la fonction. Elle peut être interprétée comme un taux de variation *instantané*. Elle est ainsi utilisée pour déterminer les variations de la fonction.

### **Définition 6.1**

*Soit une fonction*  $f : [a, b] \longrightarrow \mathbb{R}$ . *On dit que la fonction*  $f$  *est* 

• *croissante sur l'intervalle* [a, b] *si* 

 $\forall x, y \in [a, b] \quad x \leq y \implies f(x) \leq f(y)$ 

▶

### **Définition 6.1 (cont)**

• *décroissante sur l'intervalle* [a, b] *si* 

$$
\forall x, y \in [a, b] \qquad x \leq y \implies f(x) \geq f(y)
$$

• **constante** *sur* l'intervalle [a, b] *si* 

$$
\forall x, y \in [a, b] \qquad f(x) = f(y)
$$

**Exemple**

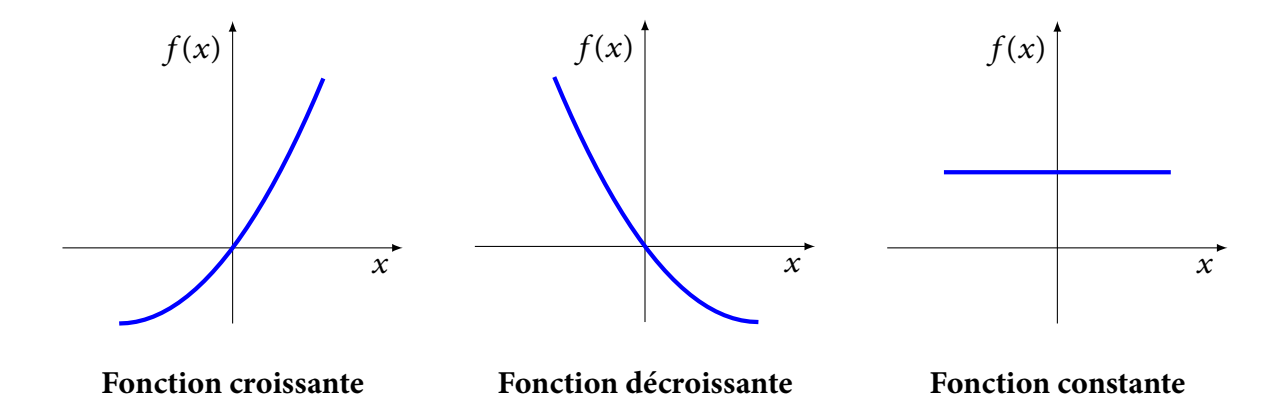

#### **Remarques**

- 1. L'étude des variations d'une fonction (croissance, décroissance) n'a de sens que sur un intervalle.
- 2. Dans la définition précédente, on peut remplacer l'intervalle fermé [ $a$ ,  $b$ ] par un intervalle ouvert ou semi-ouvert.
- 3. Lorsque les inégalités sont strictes, on dit que la fonction est strictement croissante (ou décroissante).

#### **Exemple**

La fonction  $f(x) = ax + b$  est croissante sur ℝ lorsque  $a > 0$ , décroissante lorsque  $a < 0$  et constante lorsque  $a = 0$ .

#### **Définition 6.2**

*Soit une fonction*  $f : [a, b] \longrightarrow \mathbb{R}$ .

- *Si*  $f'(x) > 0$  *pour tout*  $x$  *dans*  $]a, b[$ *, alors la fonction*  $f$  *est strictement croissante sur*  $]a, b[$ *.*
- *Si*  $f'(x) < 0$  pour tout x dans  $]a, b[$ , alors la fonction  $f$  est strictement décroissante sur  $]a, b[$ .
- *Si*  $f'(x) = 0$  *pour tout x dans*  $]a, b[$ , *alors la fonction*  $f$  *est constante sur*  $]a, b[$ .

#### **Remarque**

Lorsque la dérivée est positive ou nulle (resp. négative ou nulle) la fonction  $f$  est seulement croissante (resp. décroissante).

#### **Exemple**

La fonction  $f(x) = x^3$  définie sur ℝ admet pour dérivée  $f'(x) = 3x^2$ . Comme  $f'(x) \ge 0$  pour tout x, on en déduit que  $f$  est une fonction croissante sur ℝ.

Etudier la croissance des fonctions suivantes :

$$
3x^5 \qquad \sqrt{x+1} \qquad \frac{1}{x}
$$

# **7 Etude d'une fonction**

L'étude d'une fonction consiste à déterminer tous les éléments nécessaires pour représenter graphiquement une fonction sans recourir à un tableau de valeurs.

# **Exemple**

Dans la suite, on se propose d'étudier la fonction  $f(x) = x^4 - 8x^2 + 1$ .

# **Domaine de définition**

On détermine le domaine de définition pour pouvoir connaitre les intervalles sur lesquels on pourra étudier la fonction.

### **Exemple**

La fonction  $f(x)$  est une fonction polynôme. Elle est donc définie sur ℝ. On pourra donc étudier ses variations sur ℝ.

# **Calcul de la dérivée**

Afin de pouvoir étudier les variations de  $f$ , il est nécessaire de calculer sa dérivée. Attention à ne pas faire d'erreur dans ce calcul!

# **Exemple**

La dérivée de la fonction  $f$  est  $f'(x) = 4x^3 - 16x$ 

# **Etude du signe de la dérivée**

Pour déterminer le signe de la dérivée, on détermine les valeurs de x telles que  $f'(x) = 0$ . Le signe de la dérivée entre les valeurs où elle s'annule sera indiqué dans le tableau de variations.

# **Exemple**

$$
f'(x) = 0 \iff 4x^3 - 16x = 0 \iff 4x(x^2 - 4) = 0 \iff 4x(x - 2)(x + 2) = 0 \iff \begin{cases} x = 0 & \text{ou} \\ x = 2 & \text{ou} \\ x = -2 & \end{cases}
$$

# **Tableau de variations**

La première ligne du tableau de variations représente les valeurs de  $x$ . On y précise les valeurs interdites (exclues du domaine de définition) par une double barre, ainsi que les valeurs qui annulent la dérivée déterminées précédemment.

La seconde ligne représente le signe de la dérivée (et les valeurs où elle est nulle). Entre deux valeurs nulles, la dérivée conserve un signe constant. Pour le déterminer, il suffit de calculer la dérivée en un point de l'intervalle.

La troisième ligne représente les variations de la fonction f. Lorsque la dérivée est positive, la fonction est croissante (on utilise une flèche montante). Lorsque la dérivée est négative, la fonction est décroissante (on utilise une flèche descendante).

En chaque point où la dérivée s'annule, on calcule la valeur correspondante de  $f(x)$ .

Finalement, on indique les limites de la fonction aux bornes du ou des intervalles.

# **Exemple**

Le tableau de variations de  $f(x)$  est

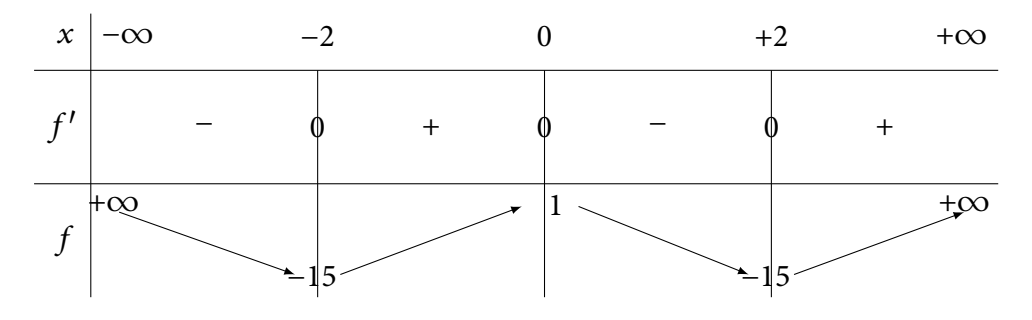

# **Graphe**

Le tableau de variations précédent permet de représenter l'allure du graphe de f sans nécessiter aucune autre information.

Dans un repère, on représente les points (valeurs de x et de  $f(x)$ ) indiqué dans le tableau de variations. Puis on trace une courbe passant par ces points, en tenant compte des sens de variation et des limites indiqués dans le tableau de variation.

# **Exemple**

On en déduit l'allure du graphe de f :

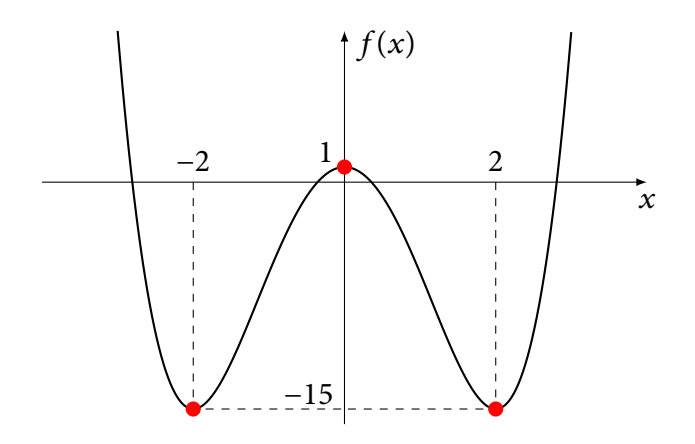

# **Exercice**

En utilisant les différentes étapes indiquées ci-dessus, étudier la fonction

$$
f(x) = \frac{x^2 + 1}{x}
$$

# **8 Fonction logarithme**

Contrairement à la plupart des fonctions usuelles, la fonction logarithme est définie à partir de sa dérivée (on parle alors de « primitive »).

#### **Définition 8.1**

*La fonction logarithme népérien, notée* ln*, est l'unique fonction définie et dérivable sur* ]0, +∞[ *telle que*

$$
[\ln(x)]' = \frac{1}{x} \quad et \quad \ln(1) = 0
$$

#### **Remarque**

Par définition, on a donc  $D_{\ln} = ]0, +\infty[$ ,  $\ln(1) = 0$  et  $\ln'(x) = 1/x$ . Attention  $\ln(0)$  n'est pas défini!

#### **Proposition 8.2**

*La fonction logarithme possède les propriétés suivantes :*

- $ln(xy) = ln(x) + ln(y)$
- $\ln\left(\frac{x}{x}\right)$  $\mathcal{Y}$  $= \ln(x) - \ln(y)$

• 
$$
\ln\left(\frac{1}{x}\right) = -\ln(x)
$$

•  $ln(x^{\alpha}) = \alpha ln(x)$  *pour*  $\alpha \in \mathbb{R}$ 

- $ln(x)$  *est croissante sur*  $]0, +\infty[$
- $\lim_{x \to 0^+} \ln(x) = -\infty$
- $\lim_{x \to +\infty} \ln(x) = +\infty$
- $ln(e) = 1$  *où*  $e \approx 2.718$

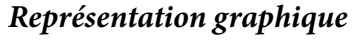

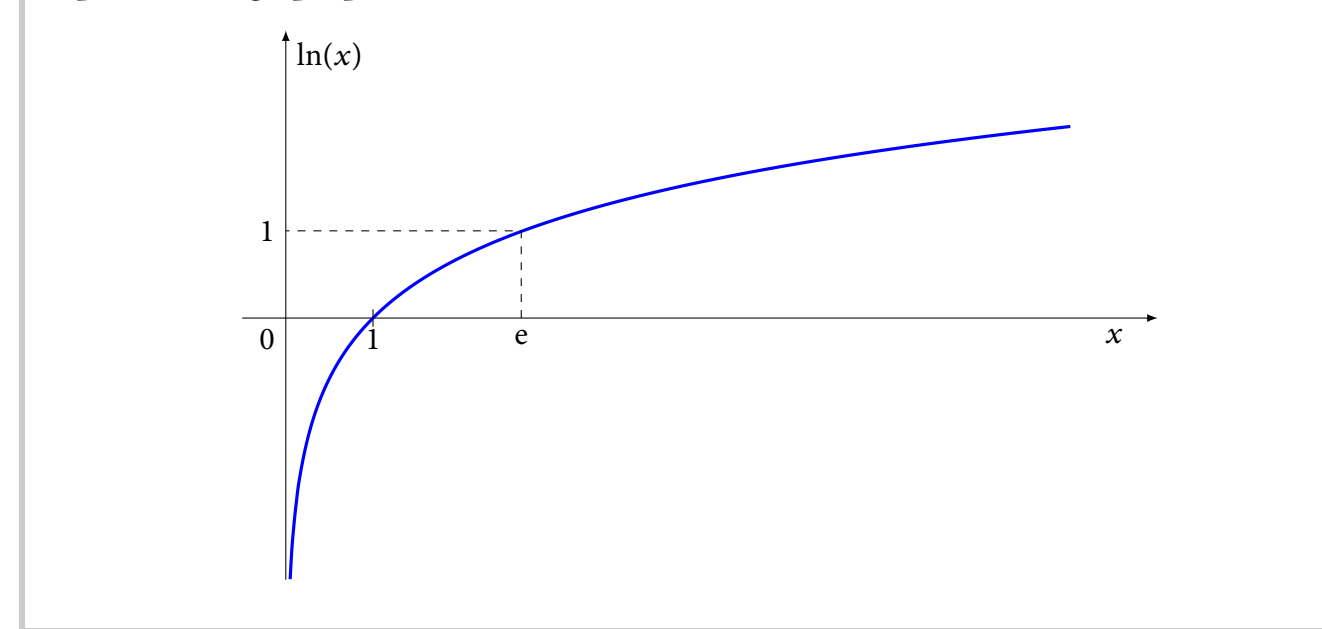

### **Exercice**

Construire le tableau de variations de la fonction  $ln(x)$ .

# **9 Fonction exponentielle**

La fonction exponentielle est définie comme la fonction *réciproque* de la fonction logarithme.

# **Définition 9.1**

*La fonction exponentielle, notée*  $exp(x)$  *ou*  $e^x$ *, est l'unique fonction définie sur ℝ telle que* 

 $y = \exp(x) \iff x = \ln(y)$ 

#### **Remarque**

Par définition  $D_{\text{exp}} = \mathbb{R}$  et exp(x) > 0 pour tout  $x \in \mathbb{R}$ .

#### **Proposition 9.2**

*La fonction exponentielle possède les propriétés suivantes :*

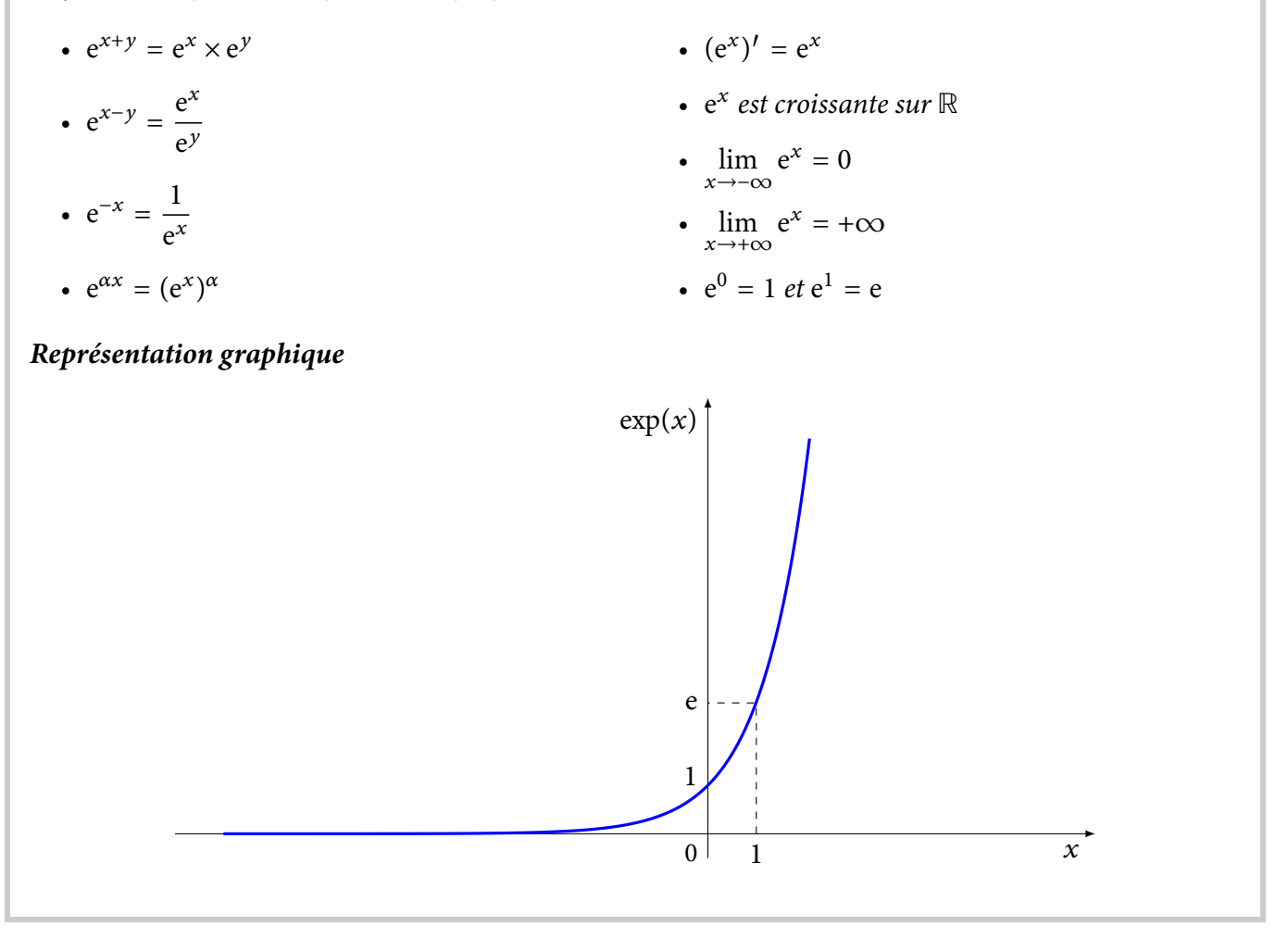

#### **Exercice**

Construire le tableau de variations de la fonction  $exp(x)$ .